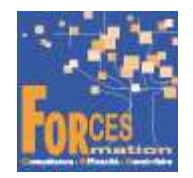

# Organiser et suivre les projets et dossiers en gestion financière de l'équipe de direction RNCP38667 BC 2

## Le programme de formation

La formation a pour objectif de faire valider par le candidat le bloc 2 du Titre Professionnel Assistant de direction de niveau 5 (équivalent BAC +2), délivré par le Ministère du Travail, avec une spécialisation en gestion financière.

#### Public visé

 Demandeur/se d'emploi ou salarié/e souhaitant une reconversion et/ou une évolution professionnelle, afin d'acquérir, compléter, certifier ou valider les compétences au métier d'assistant de direction.

#### Pré requis :

Aucun

## Objectifs du programme

Conduire une veille informationnelle et en diffuser le contenu Préparer, coordonner et suivre un projet Organiser un événement Mettre en œuvre une action de communication en français et en anglais

#### Modalités pédagogiques

Formation personnalisée réalisée entièrement à distance comprenant 6 volets :

- 1. 10 parcours de e-learning comprenant au total 550 vidéos de formation enregistrées par 125 experts différents.
- 2. 10 examens réalisés en ligne à la fin de l'étude de chaque parcours avec délivrance d'une note.
- 3. Etude et compte rendu de 1 livre (Comprendre et interpréter un bilan comptable) sous format numérique qui complètent les parcours de formation.
- 4. Entretiens individuels en visio de debriefing des résultats des examens et de l'étude des parcours, avec un consultant confirmé.
- 5. Exercices de préparation à l'examen de certification sous forme d'annales.
- 6. Assistance à la préparation du dossier professionnel à soumettre devant le jury.

#### Contenu du programme

Bloc de compétences 2 : Organiser et suivre les projets et dossiers de gestion financière de l'équipe de direction

10 parcours de e-learning enregistrés par 125 experts différents

- Je gère mes projets Télécharger le parcours (PDF)
- Je me forme à Word 2021 Télécharger le parcours (PDF)
- J'apprends à utiliser Excel 2021 professionnellement Télécharger le parcours (PDF)
- Je me forme à Powerpoint Télécharger le parcours (PDF)
- J'assiste mon chef Télécharger le parcours (PDF)
- J'adopte des comportements personnels gagnants Télécharger le parcours (PDF)
- Je développe mes soft skills professionnels Télécharger le parcours (PDF)
- J'assimile les bases de la comptabilité Télécharger le parcours (PDF)
- Je comprends le langage financier Télécharger le parcours (PDF)
- Je gère la trésorerie Télécharger le parcours (PDF)

# Modalités d'admission

Admission après entretien

# **Certification**

Bloc 2 du Titre professionnel Assistant de direction, délivré à l'issue de la formation, si ce le candidat réussit les évaluations conformes aux exigences de la Certification. Voir sur ce lien les conditions d'examen de certification pour obtenir un titre professionnel

Equivalences, passerelles, suite de parcours et débouchés : voir le détail de cette formation sur https://www.francecompetences.fr/recherche/rncp/38667/

# TEMPS PROGRAMME DE FORMATION

Heures de e-learning : 78 H Heures de tests de connaissances : 10 H Etude du livre numérique : 40 H Temps d'accompagnement : 10 H Préparation de la certification : réalisation des cas pratiques des annales des années précédentes et études des corrections : 15 H Assistance dans la préparation du dossier professionnel : 4 H

Temps total de formation : 157 H

DUREE DE PROGRAMME DE FORMATION : 3 mois

PRIX DU PROGRAMME DE FORMATION

Organisme de formation : Demander les conditions de partenariat – commercial@forces.fr Particulier ou entreprise : Demander un devis

1 960 euros nets de tva dans le cadre de la formation continue

L'équipe pédagogique de FORCES peut être contactée sur pedagogie@laformationpourtous.com (réponse dans les 24 heures ouvrables) et les lundi, mardi, jeudi et vendredi au 06.82.93.35.08 et les mercredi et samedi au 06.82.93.35.07.

Les vidéos de formation sont consultables par les personnes porteuses de handicap physique de leur domicile, sur leur ordinateur, tablette ou portable. Les personnes souffrant de handicap visuel ou auditif peuvent avoir des difficultés à voir ou à entendre les vidéos.

Dans ce cas, elles peuvent consulter :

- I'AGEFIPH : www.agefiph.fr 0 800 11 10 09 et la page de son site web spécialement dédiée à la formation : https://www.agefiph.fr/ressources-handicap-formation
- le site service-public.fr pour connaître leurs droits : https://www.service-public.fr/particuliers/vosdroits

# W W W . F O R C E S - L M S . C O M

Email : commercial@forces.fr